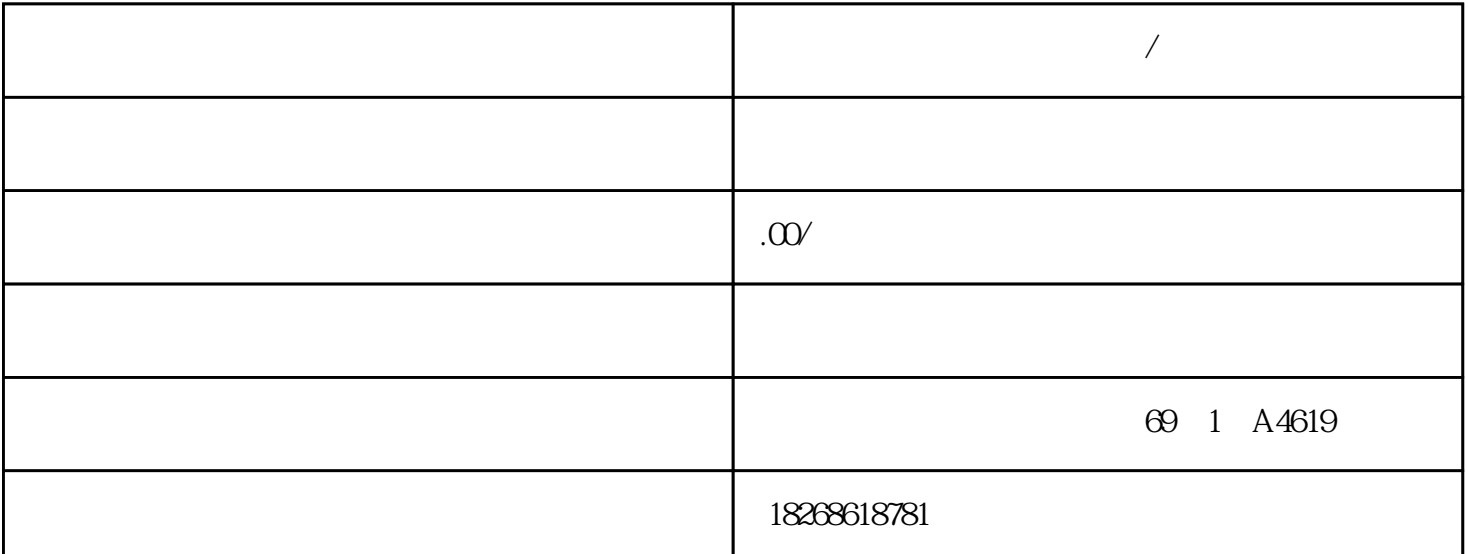

**구** 

\*\* S7-200 S7-200 S7-400 S7-400 S7-400 S7-400 S7-1200 GFC 6 SN S120 V 10 V60 V80 <sup>\*\*</sup> 1LA7 1LG4 1LA9 1LE1 国产电机(1LG0,1LE0);电机,大型电机(1LA8,1LA4,1PQ8);伺服电机(1PH,1PM,1FT,1F K,  $1FS$   $**$ 3RW30 3RW40 3RW44 RS232 RS232/PPI 8 RS232/PPI 8 PRS232/PPI 9 RS232/PPI 9 RS232/PPI 9 RS232/PPI 9 RS232/PPI 9 RS232/PPI  $ST-200$ SMART CPU RS232 RS232 FPI/  $5=0$  6  $PPI/$  5= 0 6 (DCE)  $6 = 0$  (DTE)  $6 = 1$  CRs  $7 = 1$  $\text{RS232}$   $\text{RS485}$   $\text{RS232/PPI}$ RS485 RS232 "\*\*" RS232 <sup>+</sup>  $**$ "  $*$   $*$ "  $\ldots$  CM01 信号板 (SB)(仅 S CPU)支持 RS232 半双工和 RS485。使用 CM01 信号板,您可将 RS2 32 CPU SB RS232 RS232/PPI RS232/PPI RS232/PPI I 1.2 Kbps 115.2 Kbps RS232/PPI  $DP$  $\text{RS232}$   $\text{R}$  $\mathbb{R}$ S232/PPI  $S7$ -200 SMART CPU example the CPU cpu RS232 CPU RS232 \*\* CPU  $\text{RS232} \sim \text{CPU}$ CPU 从 RS232 设备\*\*到响应消息后,CPU 必须延迟一段时间再发送下一条请求消息,延时时间应  $\text{RS232/PPI}$ 从"发送"模式切换为"\*\*"模式,从而使数据能够从 RS485 端口传送到 RS232 端口。Modbus 通信概述 Modbus RTU 库功能 STEP 7-Micro/WIN SMART 包括 Siemens Modbus RTU Modbus RTU Expediance of Modbus RTU  $\sim$  Modbus RTU STEP 7-Micro/WIN SMART RS-485 0 1 RS-232 1 Modbus Modbus RTU S7-200 SMART Modbus RTU Nodget Modbus RTU Nodget A

bus RTU  $2$  Modbus RTU Modbus RTU  $S7$ -200 SMART, Modbus RTU Modbus RTU Modbus RTU a and the Modbus of the Modbus of the Modbus of the Modbus of the Modbus of the Modbus of the Modbus of the Modbus of the Modbus of the Modbus of the Modbus of the Modbus of the Modbus of the Modbus of the Modbus of the Mo Modbus STEP 7-Micro/WIN SMART 关联的 POU。说明 只可从主程序或中断例程中调用库函数,但不可同时从这两个程序中调用。说明 CPU CPU CR20s CPU CR30s CPU CR40s CPU CR60s Modbus RTU RS485 9 CRs CPU 9 Modbus Modbus RTU Modbus CPU Nodbus CPU  $\sim$  Modbus CPU  $\sim$  Modbus  $\sim$  CPU  $\sim$  $\text{MBUS\_CTRLMB\_CTRL2} \qquad \qquad \text{Modbus} \qquad \qquad \text{CPU}$ 0 1 Modbus CPU Modbus 20 m  $HMI$  MBUS\_CTRL/MB\_CTRL2  $\text{S\!M}$  denotes the Modbus that  $\text{Mod}$  Modbus the Modbus  $\text{Mod}$  $\blacksquare$  Modbus  $-$  3 子例程和 1 个中断例程– 1942 个字节的程序空间用于存储两个主站指令和支持例程– Modbus 286  $\,$  V  $\,$  V  $\,$  STEP 7-Micro/WIN SMART e \* \* \* \* \* \* \* \* (Program Block)<br>
(File) \* \* \* \* \* \* \* \* \* (Libraries) 库"(Library) 节点的快捷存储器中,或在"文 件"(File) 菜单功能区的"库"(Libraries) 部分。说  $CPU$  Modbus  $PPI$  HMI MBUS CTRL/M B\_CTRL2 指令的模式参数设置为零 (0)。描述在很多场合中,存在着大量的同类设备需要在 HMI  $HMI$ 带来大量的重复性工作,并且也会使得 HMI 程序变得冗长。那么为同类设备在 HMI 程序中绘制  $\blacksquare$  Faceplate), and  $\blacksquare$  $\frac{3}{100}$  PID  $\,$ Bool  $\,$  /  $\,$  SIMATIC  $\,$ Thin Client 15" https://www.thermost.com/www.thermost.com/www.thermost.com/www.thermost.com/www.thermost.com/w WinCC flexible (Sm@rtAccess) SCADA MES (RDP) / THE STATE (SHE ROCCO) HTTP/HTML / SIMATIC Thin Client 15" SIMATIC Thin Clie nt 2008 metal 2008 winCC flexible via Sm@rtAccess WinCC RDP( ) SAP 15" SIMATIC HMI Windows 2003 WinCC Web Navigator (Windows 2003  $WincC$  RDP Thin Client  $PC \tcdot PC'$  $PC$   $PC$   $PC$ SIMATIC Thin Clients P  $\begin{array}{ll}\n\text{ROFINET}\n\end{array}$ ) 64K TFT - 640 x 480 (10")- 1024 x 7 68 (15")SIMATIC Thin Client (Sm@rtAccess RDP) - (HTML) USB USB USB  $\bigcup$  B Hub 4  $DHCP$  and  $2007$   $*$  PROF INET ( ) IP54 ( ) smart 700/smart (GAV6671-6AP00-0AX0)\* IP65 NEMA4( ) smart 700/smart  $(6AVG671-6APOOAXO)*$  IP65 NEMA4(access)  $1000$  $\sim$  2  $3 \, \mathrm{MP\,2778'}$  $MP 277 10''$  &#8232,  $16$  $VGA$  640 x 480 64000 64000  $/$  $8$ 

SIMATIC HMI

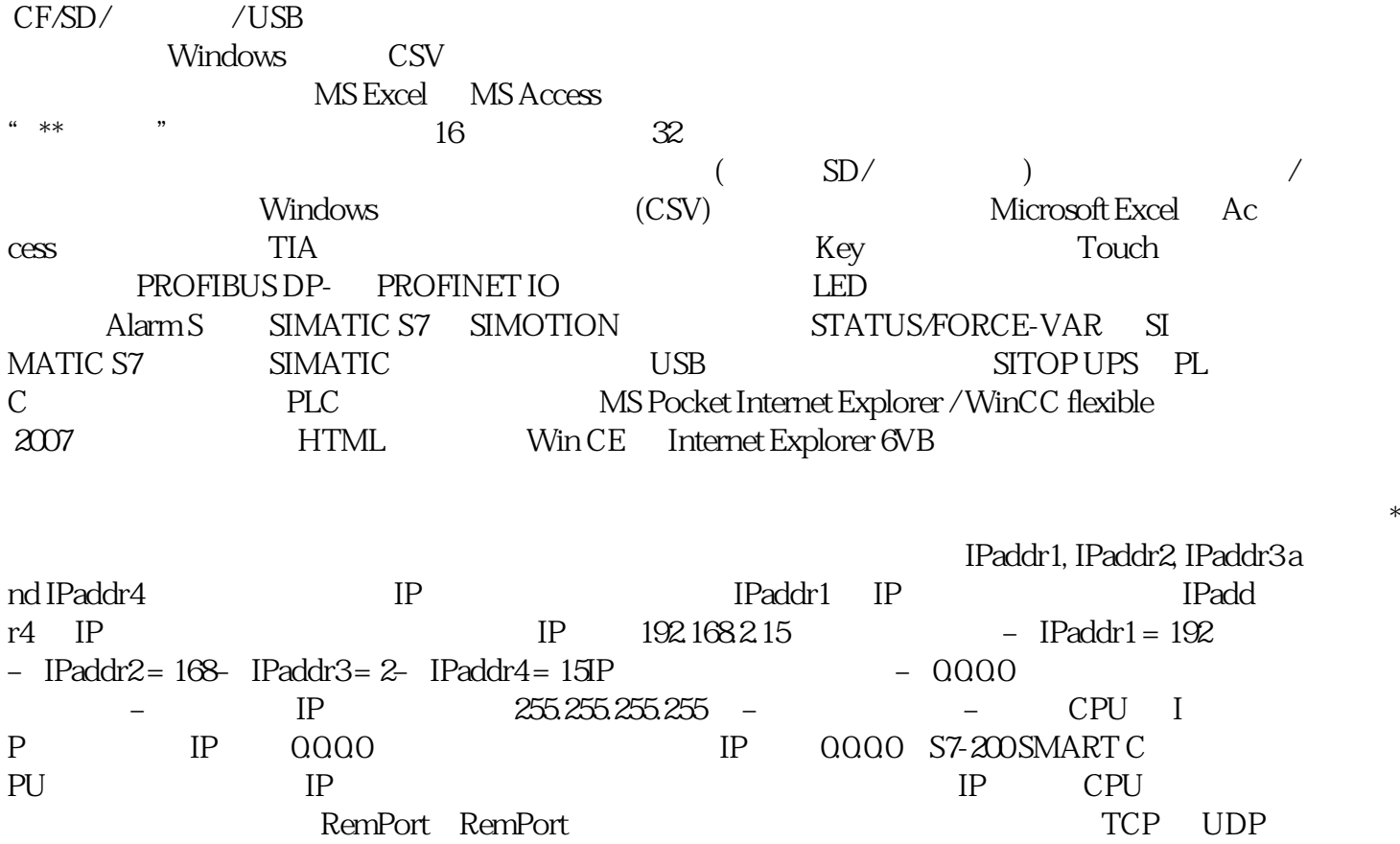

RemPort:RemPort:<br>RemPort:<br>RemPort:  $-$  1 49151  $\sim$  2000  $\approx$  2000  $\sim$  CPU

 $\sqrt{a}$